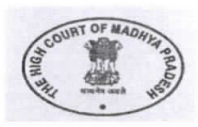

# THE HIGH COURT OF MADIIYA PRADESH : JABALPUR

(Exam Cell) NOTIFICATION

No.-885/Exam/2022 Jabalpur, Dated- 11.04.2022

This is to publish the Proposed Model Answer Keys of Online Preliminary Examinations for the post of Personal Assistant of High Court-2021, held on 09-04-2022 (Saturday). High Court of M.P. intends to use the Proposed Model Answers keys in the evaluation of the aforementioned Examination subject to its finalization.

If any candidate wishes to make any objection etc. regarding any Model Answers Key, he /she may, submit it, in writing  $&$  signed by him, to the Principal Registrar (Exam), M.P. High Court, Jabalpur, via only by post or by hand in "Receipt Section" of M.P. High Court within 07 days from the date of uploading / publication of the proposed Model Answer Keys, during working hours (10:00am to 5:00pm), in the given format mentioning his/her Name & Application number, along-with self attested photo copies of source  $document(s)/proof, on the basis of which he/she has submitted the objection/clarification.$ 

Objections received via e-mail or any other online mode shall not be entertained and stands rejected without assigning anv reason.

Objections received within aforesaid time and through aforesaid mode with source document only shall be taken into consideration. Any objection received without any authentic proof/source or any objection/clarification received after aforesaid stipulated period/time shall not be entertained/ considered on any ground whatsoever & the same shall stand rejected without assigning any reason.

The Model Answer shall be finalized and used as Keys/model Answer for the generation of result of the Online Preliminary Exams of Personal Assistant (High Court) -2021.

After declaration of result, no representation regarding finalized Model Answer, shall be entertained on any ground and such objection shall stand rejected without assigning any reason.

In case no objection is received within prescribed time then proposed model answer/key shall be treated as final and result will be generated accordingly.

Encl. : Question Paper cum Proposed Model Answers of Online Preliminary Exam of Personal Assistant (High Court)-2021  $&$  format for submitting objection.

 $(Ash\& Kumar(Tripath)$ <br>  $O.S.D. (Exam)$ <br>  $V_{c}$ 

#### Page 1 of 6

**A** 

#### **HIGH COURT OF MADHYA PRADESH: JABALPUR**

### Proposed Model Answers along-with Question Paper for Online Preliminary Exam of Personal Assistant (High Court)-2021 held on 09.04.2022

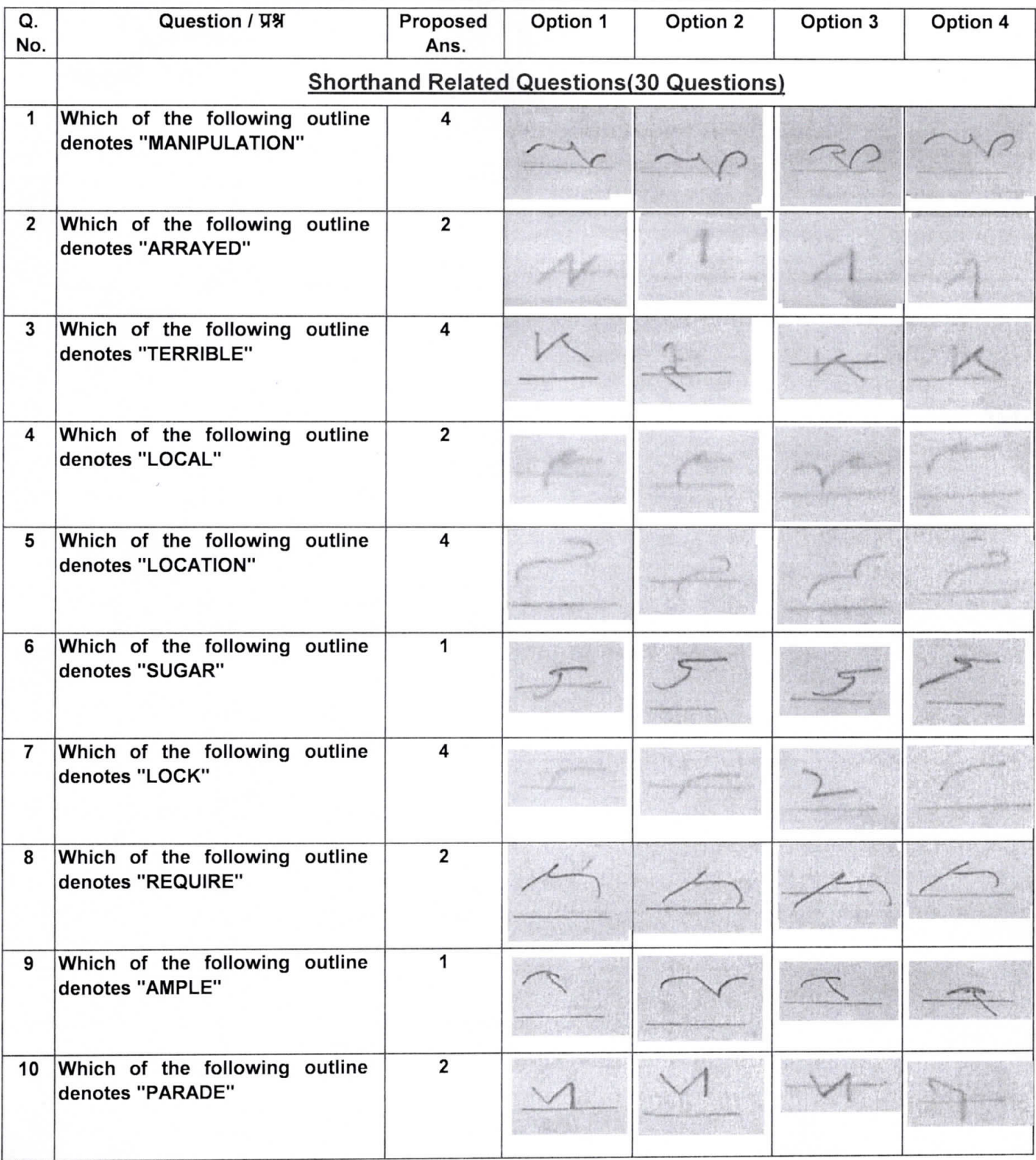

Page 2 of 6

 $\frac{1}{2}$ 

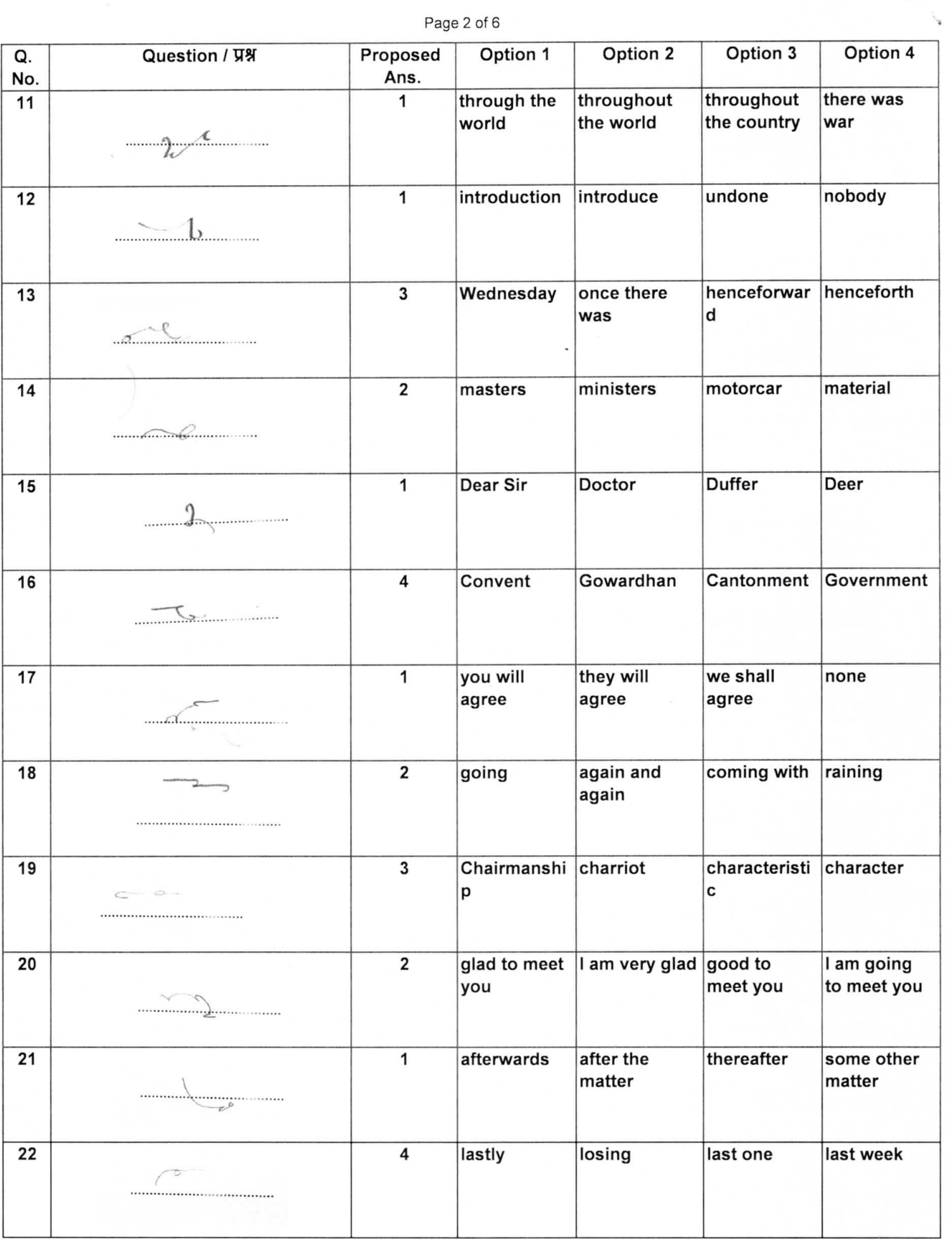

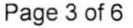

J.

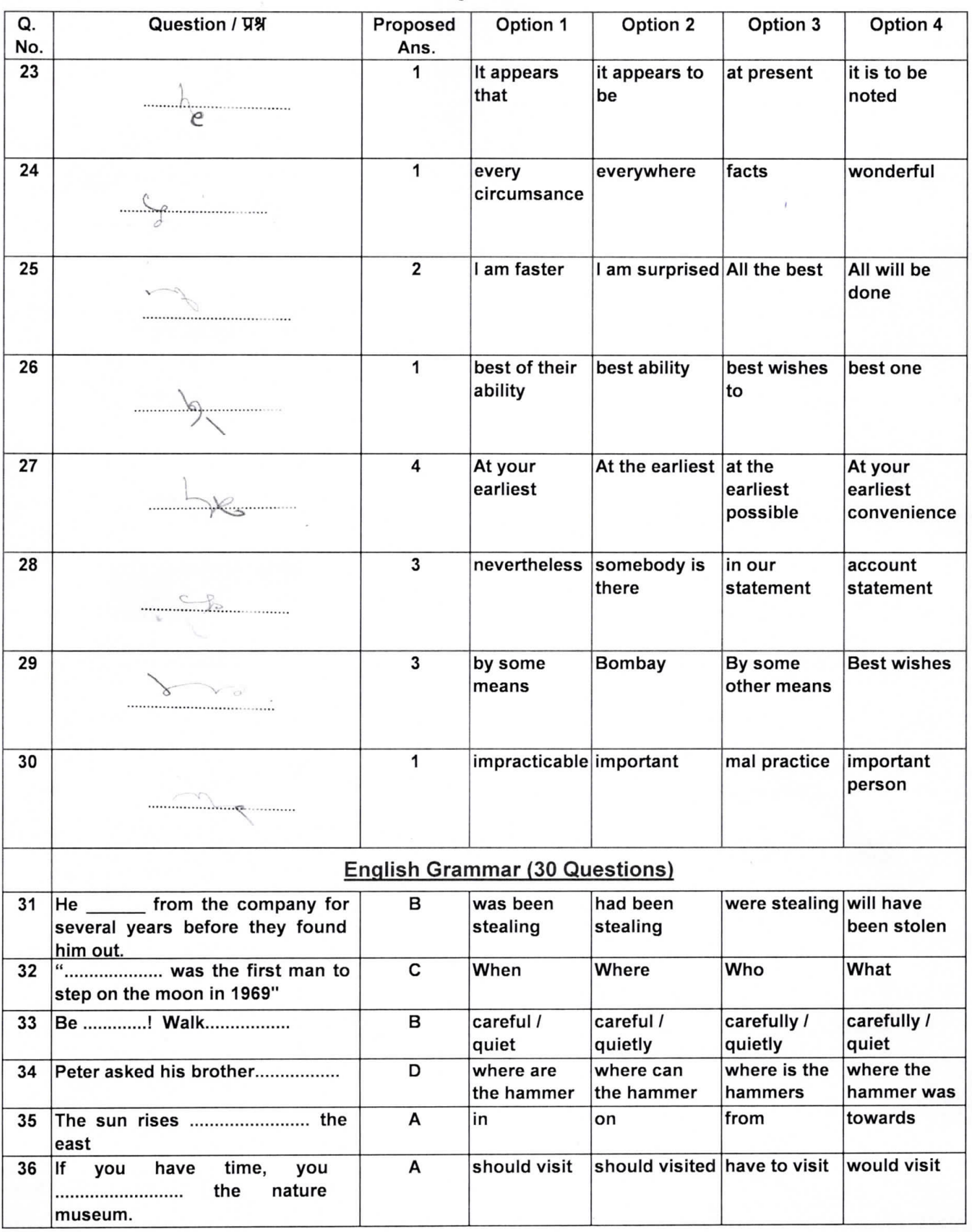

Page 4 of 6

 $\tilde{\lambda}_{\parallel}$  ,

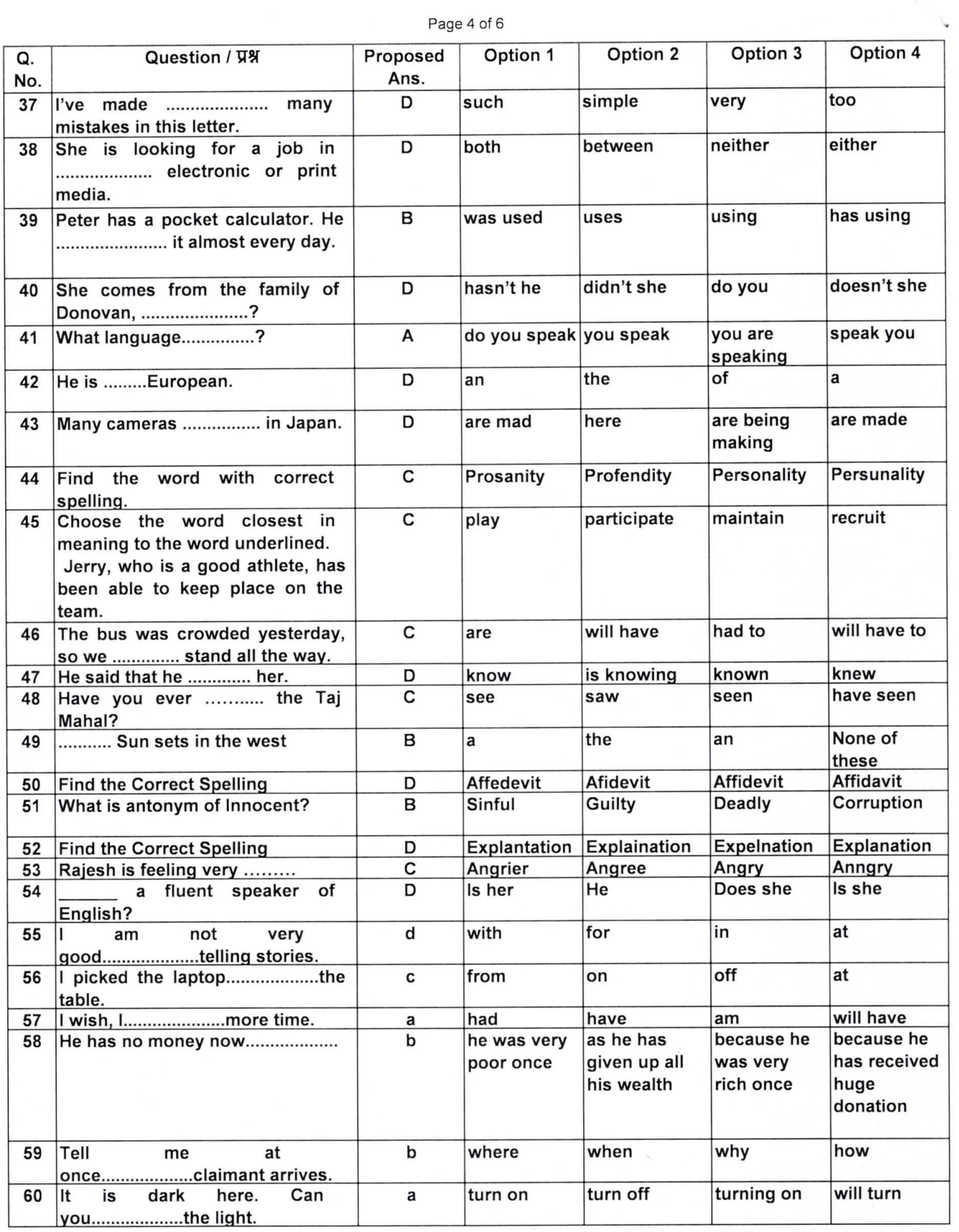

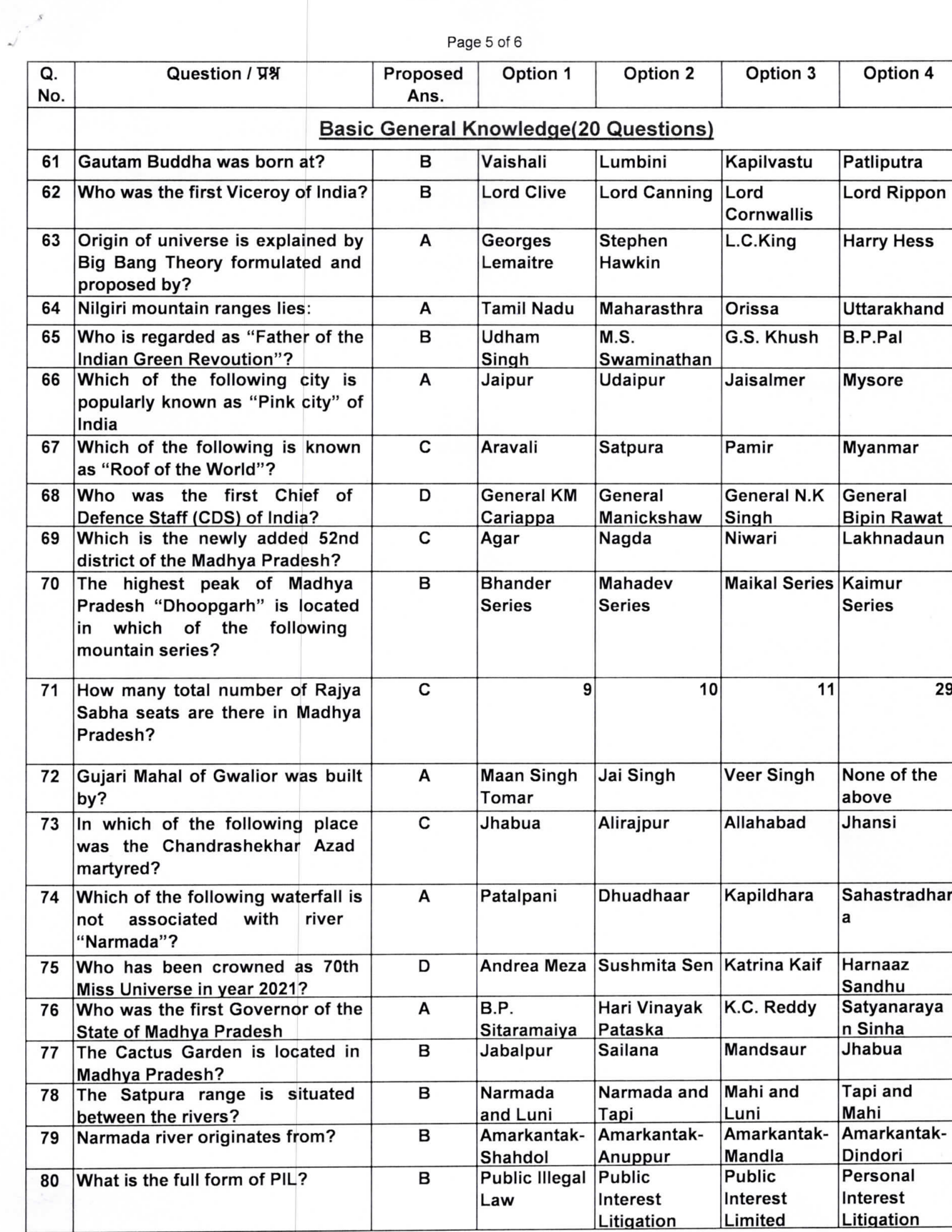

 $\overline{a}$ 

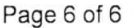

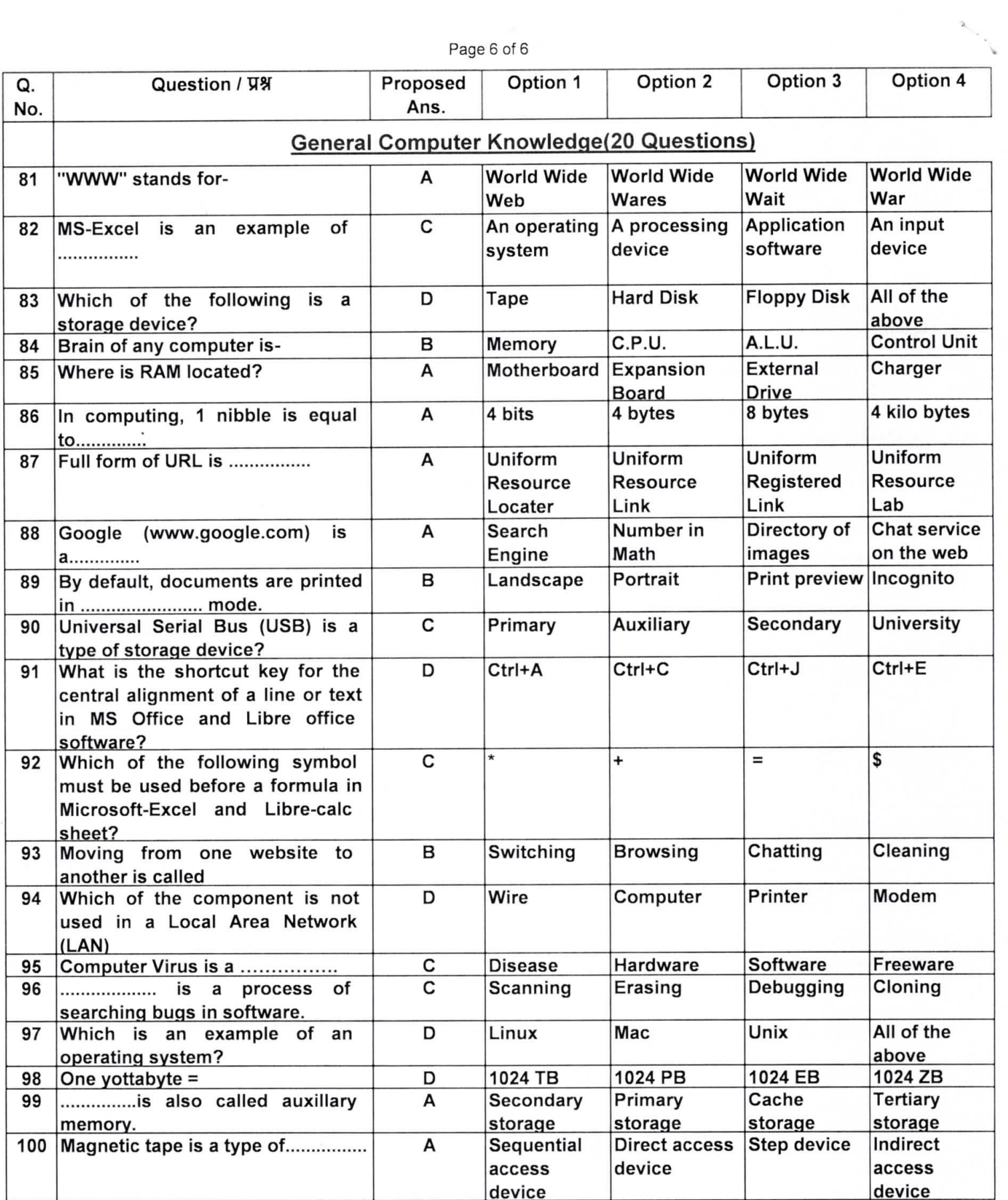

kyl

## Online Preliminary Exam to the post of Personal Assistant of High Court-2021 Format for submitting objection on proposed Model Answer

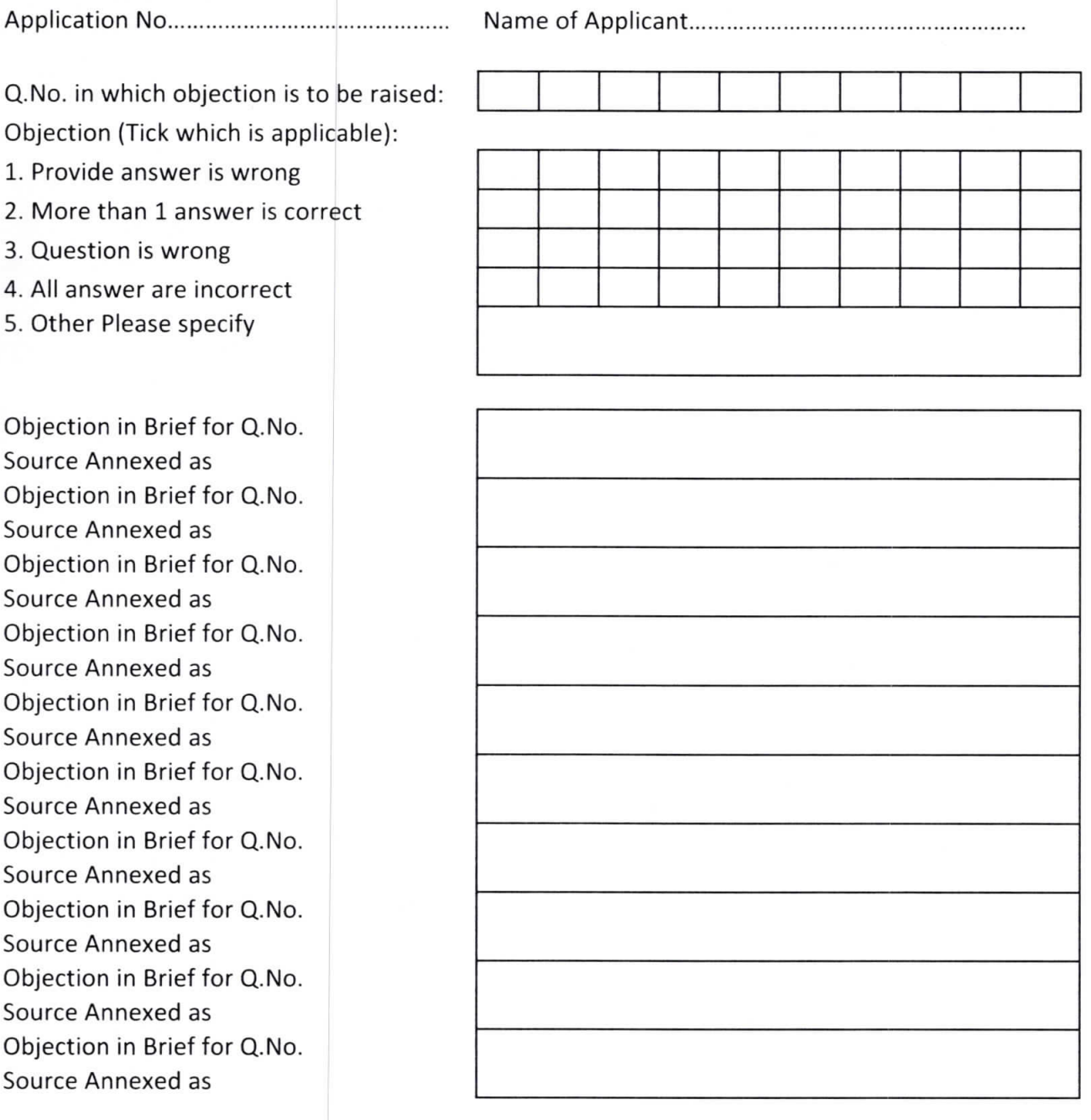

Signature:............................ 

Note: Please annex 2nd sheet if required

Please mention Q.No. in top of source material provided for that Question. Highlighting the particular portion or line on which objection is based.